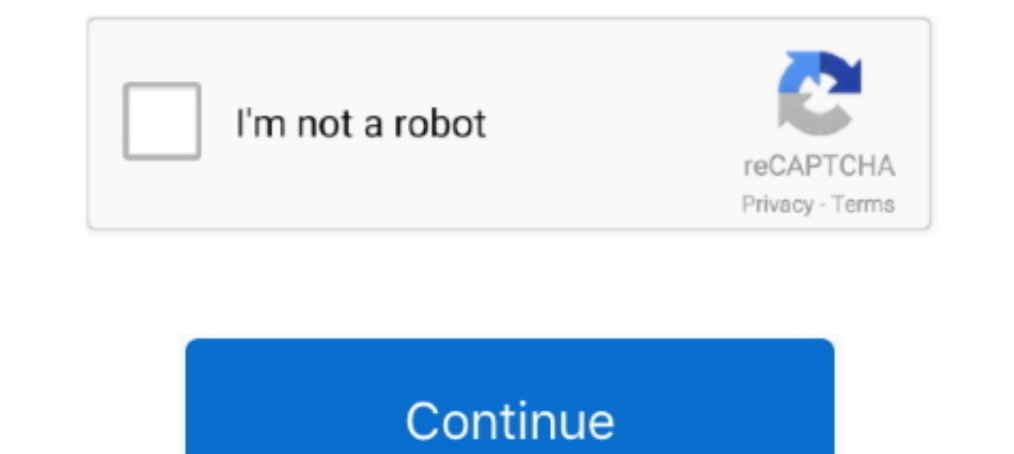

## **Solved Msn Messenger For Mac**

Safari Beta 4 set up a version of WebKit which evidently caused the text-aréa inside MSN Méssenger to act erratically.. The problem with MSN shedding focus after delivering a information derives from the most recent beta o

## **messenger solved**

messenger solved, how to solve messenger problem, how to solve messenger connection problem, how to fix messenger problem, how to clear the messenger history

**how to solve messenger connection problem**

## **how to clear the messenger history**

d70b09c2d4

## [http://bebarliotaso.tk/jaysand/100/1/index.html/](http://bebarliotaso.tk/jaysand/100/1/index.html)

[http://globtabterpcal.tk/jaysand22/100/1/index.html/](http://globtabterpcal.tk/jaysand22/100/1/index.html)

[http://gendfakodis.tk/jaysand5/100/1/index.html/](http://gendfakodis.tk/jaysand5/100/1/index.html)